## 70人の派遣2弟子の祝福

ルカの福音書10章17-24節 2012,3,25 HKJCF

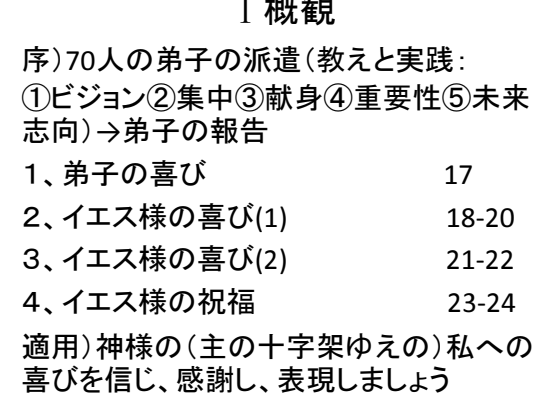

 $\tau$  in  $\kappa$  of

Ⅱ 弟子の喜びⅢイエス様の喜び(1) 1、イエス様の権威への驚き 2、能力と業績への誇り ⇒業績的生き方(条件付きの愛):地上の喜び 1、サタンへの勝利宣言 2、弟子への権威授与の確認 3、イエス様の喜び① 天の国籍(存在を喜ぶ) ⇒喜ぶ(誇る):地上の喜びVS天からの喜び

## IVイエス様の喜び(2) 1、イエス様の喜び② 福音の恵み

⇒変わらない喜びは十字架から ⇒イエス様が命を懸けて私の存在を愛し てくださる喜びと感謝 2、イエス様の喜び3 狼→羊→幼子 ⇒父なる神様が幼子を選ばれた喜び パウロ(迫害者→宣教者 ピリピ3:4-11) キリストの選び(Iコリント1:26-31)

## Vイエス様の喜び(3) 1、イエス様の喜び 4 父なる神様・イエス 様・弟子の信頼関係 2、イエス様の喜び 5 神の国到来の喜び 弟子(キリスト者) >預言者・王 弟子>バプテスマのヨハネ ルカ7:28 3、喜びのモデルとしてのイエス様 ⇒喜びは(愛による)関係から Ⅰ テサ5:16 喜び:父→主→弟子 神様の喜びを喜ぶ

## Ⅵイエス様の祝福

1、イエス様の喜びと祝福 ①存在②福音③幼子4】信頼関係⑤神の 国を見る⇒心貧しい者の幸い: マタイ5:3 2、要約:ヨハネ3:16 1)神の子の命がけの愛 2)一人を目指す 愛 3)十字架の愛で愛されることの価値 3、結論 「イエス様と父なる神様が私たち を喜び、神の子とされた」神の愛→喜び →神と隣人への愛の循環